# Calcolo gap energetico per sistemi quantistici Applicazione metodo di Parisi

Antonio Villani, Luigi Magri Corso di Laurea in Fisica Universit`a di Parma

9/3/2023

## Indice

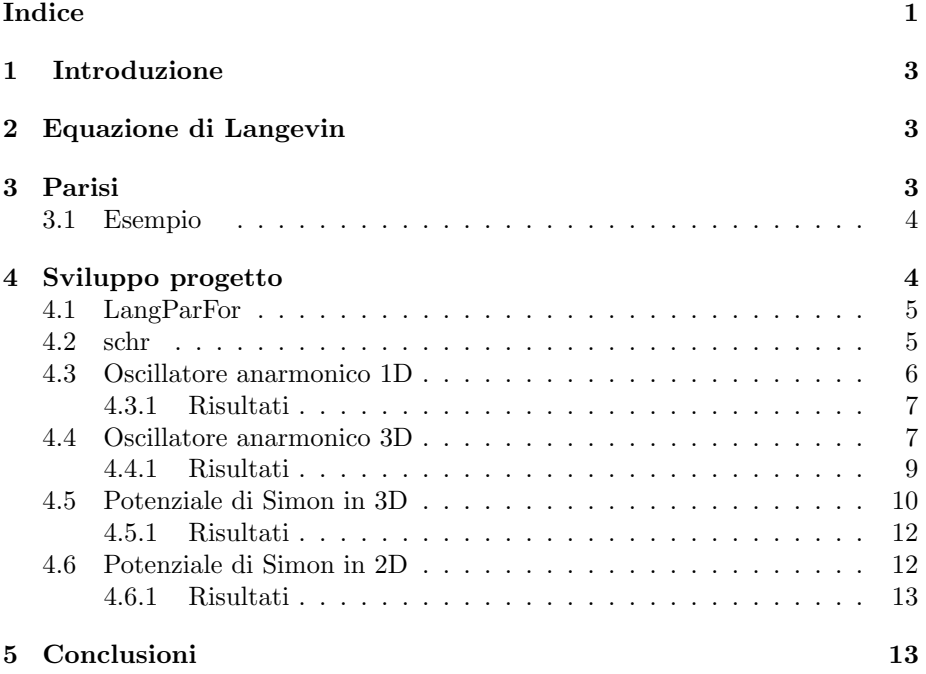

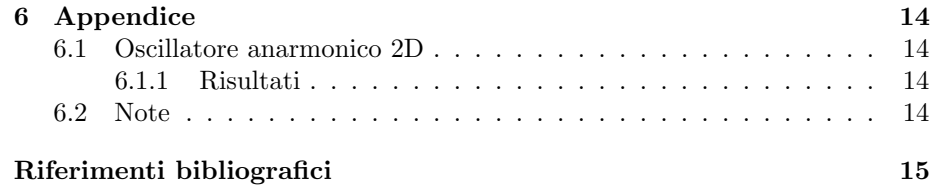

### 1 Introduzione

Stima del gap energetico di un sistema quantistico aventi differenti Hamiltoniane mediante una simulazione MonteCarlo e successivo confronto con una simulazione di tipo deterministico.

## 2 Equazione di Langevin

Per determinare il gap energetico  $\langle E(1) - E(0) \rangle$  è stato sfruttato il metodo di Parisi applicato alle equazioni differenziali stocastiche.

Consideriamo quindi un sistema statistico con Hamiltoniana  $H[\phi], \phi_i(i = 1, N)$ ponendo N come variabile continua. Il valore aspettato della funzione  $f[\phi]$ , è dato da: R<sub>R</sub> d[∪exp(+β), of ∪§

$$
\langle f[\phi] \rangle = \frac{\int d[\phi] exp(-\beta H[\phi]) f[\phi]}{\int d[\phi] exp(-\beta H(\phi))} \tag{1}
$$

Per semplicità il valore di β verrà posto  $\beta = (kT)^{-1} = 1$ .

Il campo  $\phi$  può essere considerato, oltre che una funzione dello spazio, anche come una funzione del tempo t, con  $0 < t < \infty$ . Esso raggiungerà la distribuzione di equilibrio per t grandi. Conoscendo l'evoluzione dell'equazione del campo  $\phi(t)$ , questa può essere utilizzata per descrivere il comportamento per tempi lunghi di  $\phi(t)$ , e di conseguenza la distribuzione di equilibrio e la funzione di correlazione.

L'equazione più semplice che si può utilizzare è l'equazione di Langevin, la quale è un'equazione differenziale stocastica che descrive l'evoluzione di un sistema soggetto a condizioni che ne alterino l'equilibrio:

$$
\frac{\partial \phi(t)}{\partial t} = -\frac{\partial H}{\partial \phi(t)} + \eta(t) \tag{2}
$$

con  $\eta(t)$  una variabile casuale Gaussiana con valor medio  $\langle \eta(t) \rangle = 0$  e funzione di correlazione  $\langle \eta_i(t)\eta_j(t)\rangle = 2\beta \delta_{ij}\delta(t-t')$ . La presenza della funzione delta di Dirac nella correlazione di rumore, indica la proprietà di Markov del processo stocastico in modo integrativo.

## 3 Parisi

Nel 1981 Parisi trova una tecnica efficiente per il calcolo delle correlazioni, definendo  $H_{\lambda} = H - \lambda \phi_j$  ed inserendo un termine di sorgente nell'Hamiltoniana. La variabile  $\phi$  dipenderà quindi da  $\lambda$ , la quale può essere sviluppata in serie come  $\phi(\lambda, t) = \phi_i^{(0)} + \lambda \phi_i^{(1)} + ... + \lambda^n \phi_i^{(n)}$ , inoltre l'equazione di Langevin può essere ridefinita come:

$$
\frac{\partial \phi(\lambda, t)}{\partial t} = -\frac{\partial H}{\partial \phi_j} + \lambda \delta_{ij} + \eta(t)
$$
\n(3)

mentre la correlazione, sfruttando il teorema di fluttuazione-dissipazione, può essere espressa come:

$$
\langle \phi_i \phi_j \rangle = \frac{d}{d\lambda} \langle \phi_i \rangle_\lambda |_{\lambda} = 0 \tag{4}
$$

ottenendo:

$$
\langle \phi_i \phi_j \rangle = \lim_{\tau \to \infty} \frac{1}{\tau} \int_0^{\tau} \phi_i^{(1)}(t) dt \tag{5}
$$

Avendo definito  $\phi$  come funzione di  $\lambda$ , l'equazione può essere ridefinita come un sistema di equazioni differenziali stocastiche accoppiate, i cui termini saranno definiti

$$
\frac{\partial \phi_i^{(0)}}{\partial t} = -\frac{\partial H}{\partial \phi} + \eta_i(t) \tag{6}
$$

$$
\frac{\partial \phi_i^{(1)}}{\partial t} = -\frac{\partial^2 H}{\partial \phi_i \phi_1} \phi_1^{(1)} + \delta_{ij} \tag{7}
$$

#### 3.1 Esempio

La forma più semplice di un'equazione differenziale è l'equazione di Langevin

$$
dx(t) = b(x(t))dt + \sqrt{\sigma(x(t))}dw(t)
$$
\n(8)

dove  $x(t)$  e  $b(t)$  sono funzioni a valori in  $R<sup>n</sup>$ ,  $\sigma(x(t))$  una funzione reale positiva (la quale può essere posta ad 1) e  $w(t)$  rappresenta il moto browniano.

Utilizzando il metodo di Parisi, si avrà che un termine dipenderà da  $\lambda$  e l'equazione potrà quindi essere sviluppata come  $x_i(t, \lambda) = x_i^{(0)}(t) + \lambda x_i^{(1)}(t) + \dots +$  $\lambda^n x_i^{(n)}$ , in questo modo l'equazione diventa un sistema di equazioni differenziali stocastiche accoppiate. Indicando il drift con  $b_i(x) = \frac{-\partial H}{\partial x_i}$  si avrà:

$$
dx_i^{(0)}(t) = b_i(x)dt + dw_i(t)
$$
\n(9)

$$
dx_i^{(1)}(t) = \sum_k \frac{\partial b_i(x)}{\partial x_k} x_k^{(1)} dt + \delta_{ij} dt \tag{10}
$$

## 4 Sviluppo progetto

Mediante l'utilizzo del programma  $MATLAB$ , è stato possibile studiare il gap energetico  $\lt E(1)-E(0)$  > studiando rispettivamente la correlazione  $\lt \phi(t)\phi(t+$  $s$ ) >. Lo studio del gap energetico è stato effettuato per potenziali in una e tre dimensioni sfruttando i programmi LangParFor1D, LangParFor3D, schr1D e schr3D.

#### 4.1 LangParFor

Il programma LangParFor, sfruttando la funzione di Matlab "parfor", ovvero "parallel for" (la quale consente di suddividere le iterazioni di un ciclo for in parallelo), permette di stimare il valore della correlazione mediante lo sviluppo in serie di x in funzione di  $\lambda$  (metodo di Parisi), e il successivo utilizzo dell'algoritmo di Eulero e il metodo dei trapezi rispetto al tempo euclideo. Il risultato restituito sarà di tipo probabilistico: ripetendo più volte "l'esperimento" con dei parametri fissi, il valore ottenuto risulta essere sempre differente rispetto a quello ottenuto in precedenza.

Il programma richiede i seguenti input per il suo funzionamento:

- length(x): rapresenta N, il passo reticolare.
- finite size T: tempo totale euclideo.
- langevin evol time: definito Tlang all'interno del programma, rappresenta il tempo di evoluzione dell'equazione di langeven.
- langevin steps: definito steps all'interno del programma, rappresenta il numero di passi discreti in cui è suddiviso Tlang.
- $\tau$ : all'interno del programma è stato impostato come Tlang/steps.
- g: rappresenta la costante d'accoppiamento del potenziale.
- skips: rappresenta l'intervallo d'accoppiamento della correlazione.
- therm: rappresenta il numero di passi fatti prima di prendere misure.
- experiments: rappresenta il numero di esperimenti indipendenti.
- fit slope here: rappresenta intervallo scelto per il fitting.

#### 4.2 schr

I programmi schr1D e schr3D permettono di trovare con precisione la misura del gap energetico di un potenziale in ingresso, rispettivamente in una e tre dimensioni, restituendo così un valore deterministico per vari valori di q. Questi basano il loro funzionamento sulla funzione eigs, la quale permette di trovare gli autovalori e autovettori di una matrice diagonalizzabile utilizzando il metodo dei puntatori. Risulta essere particolarmente utile per le matrici grandi, in quanto utilizza un algoritmo efficiente per la memoria e il tempo di esecuzione. I valori in input sono concordi a quelli elencati precedentemente per il programma "LangParFor" ad eccezione delle variabili Neig (numero di autovalori di energia restituiti in output (E)) e precision (la quale gestisce l'accuratezza di eigs). A differenza di schr1D (il quale presentava un programma autonomo), il programma schr3D risultava essere implementato all'interno di LangParFor.

#### 4.3 Oscillatore anarmonico 1D

Per capire il funzionamento dei programmi, è stato scelto inizialmente di studiare il potenziale di un sistema in una dimensione sfruttando LangParFor1D e schr1D, sapendo che questi avevano la stessa base di codice per le tre dimensioni. Variando i parametri in ingresso di *finite size*  $T$  e *langevin evol time*, per determinati valori di g fissati  $(g = 0, 1)$ , è stato possibile ottenere una stima del gap di energia in funzione di  $\tau$  (passo temporale). I valori ritrovati, sono stati successivamente riportati in un grafico sfruttando la funzione *polyfitweighted* di Matlab (`e stato utilizzato un polinomio di secondo grado in modo da poter visualizzare l'andamento dei punti). Il potenziale analizzato è quello dell'oscillatore anarmonico  $V = \frac{x^2}{2} + gx^4$  il quale non corrisponde a nessun sistema reale, ma può essere una buona approssimazione di potenziali più realistici.

Per utilizzare il programma è stato inizialmente determinato il valore di drift  $b(x)$  derivando il potenziale rispetto alla sola variabile x. Sviluppando in serie il valore di x in funzione di λ (metodo di Parisi), e ponendo questo sviluppo all'interno di  $b(x)$ , è stato successivamente possibile ottenere l'equazione differenziale stocastica:

$$
dx_0 = (-x_0 - 4gx_0^3)\tau + \eta \tag{11}
$$

Derivando  $dx_0$  rispetto alla variabile  $x_0$ , e moltiplicando per  $x_1$ , è stato possibile ottenere il valore:

$$
dx_1 = (-x_1 - 12gx_0^2x_1)\tau\tag{12}
$$

Successivamente è stato applicato l'algoritmo di Eulero, il quale è stato ulteriormente sviluppato mediante il metodo dei trapezi. Il programma, infatti, basa il suo funzionamento sullo sviluppo di questi due algoritmi

```
% algoritmo di Eulero
x0eu = x0 + (D2*x0 - x0 - 4*g*x0.*x0.*x0)*tau + noise;x1eu = x1 + (D2*x1 - x1 - 12*g*x0.*x0.*x1) * tau;x1eu(src) = x1eu(src) + tau;x2eu = x2 + (D2*x2 - x2 - 12*g*x0.*x0.*x2) * tau;x2eu(src) = x2eu(src) + 2*tau*xosc;% metodo dei trapezi
x0 = x0 + 0.5*tau*(D2*x0 - x0 - 4*g*x0.*x0.*x0)*...(D2*x0eu - x0eu - 4*g*x0eu.*x0eu.*x0eu)) + noise;
x1 = x1 + 0.5*tau*((D2*x1eu - x1eu - 12*g*x0eu.*x0eu.*x1eu) +...
                  (D2*x1 - x1 - 12*g*x0.*x0.*x1));x1(src) = x1(src) + tau;x2 = x2 + 0.5*tau*(D2*x2eu - x2eu - 12*g*x0eu.*x0eu.*x2eu) + ...(D2*x2 - x2 - 12*g*x0.*x0.*x2));x2(src) = x2(src) + tau*(x0src + x0(src));
```
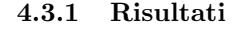

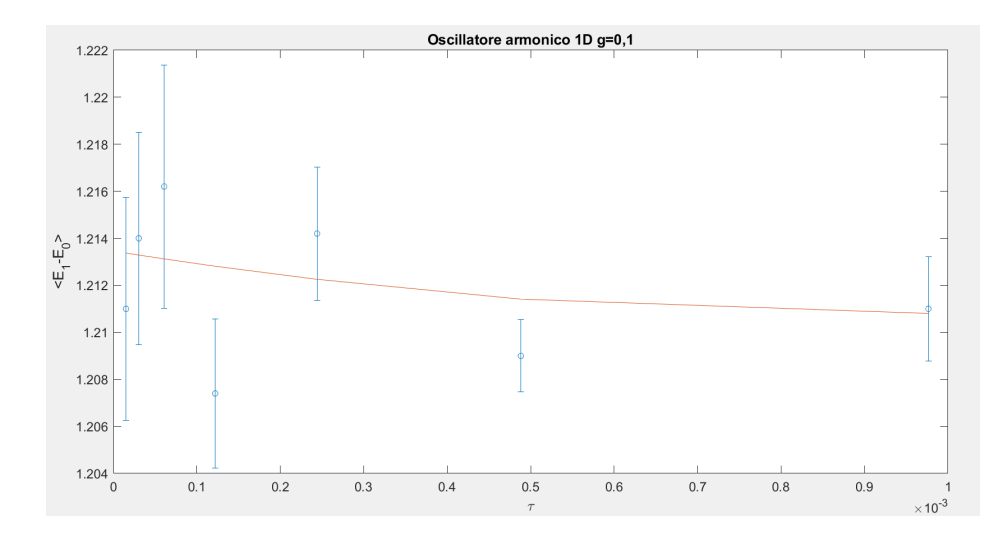

Il valore ritrovato per il programma schrd1D risulta essere <  $E_1 - E_0$  >= 1.2104. Analizzando il grafico ottenuto è possibile notare che, aumentando il valore di  $\tau$ , l'errore sulla singola misura risulta diminuire. Due valori inoltre non intersecano il polinomio; crediamo che questo sia dovuto alle fluttuazioni statistiche relative al programma di tipo probabilistico, il quale non restituirà tutti i valori coerentemente al valore reale.

#### 4.4 Oscillatore anarmonico 3D

Dopo aver lavorato sullo sviluppo dell'oscillatore anarmonico in una dimensione, è stato determinato il gap energetico  $\langle E_1 - E_0 \rangle$  dell'oscillatore anarmonico in tre dimensioni, il quale è definito dal potenziale:

$$
V = \frac{x^2 + y^2 + z^2}{2} + \frac{g(x^2 + y^2 + z^2)^2}{4}
$$
 (13)

Essendo un potenziale in tre dimensioni, per determinare il valore di drift in funzione di x, y e z è stato svolto il gradiente del potenziale stesso, ritrovando il risultato per  $b(x)$ ,  $b(y)$  e  $b(z)$ :

$$
b(x) = x + gx(x^{2} + y^{2} + z^{2})
$$
\n(14)

$$
b(y) = y + gy(x^{2} + y^{2} + z^{2})
$$
\n(15)

$$
b(z) = z + gz(x^2 + y^2 + z^2)
$$
 (16)

Anche in questo caso è stato applicato il metodo di Parisi, mediante il quale sono stati ritrovati i valori di  $dx_0$ ,  $dx_1$ ,  $dy_0$  e  $dz_0$  (per semplicità sono stati omessi i valori  $dy_1$  e  $dz_1$ ):

$$
dx_0 = (-x_0 - gx_0(x_0^2 + y_0^2 + z_0^2))\tau + \eta_x \tag{17}
$$

$$
dx_1 = (-x_1 - gx_1(3x_0^2 + y_0^2 + z_0^2) - 2gx_0(y_0y_1 + z_0z_1))\tau
$$
 (18)

$$
dy_0 = (-y_0 - gy_0(x_0^2 + y_0^2 + z_0^2))\tau + \eta_y \tag{19}
$$

$$
dz_0 = (-z_0 - gz_0(x_0^2 + y_0^2 + z_0^2))\tau + \eta_z
$$
\n(20)

Questi valori sono stati successivamente sviluppati all'interno del programma LangParFor3D, il quale funzionamento risulta essere molto simile al caso monodimensionale, in questo caso però, oltre a sviluppare x a tempo euclideo, è stato necessario lo sviluppo anche per y e z.

```
% algoritmo di Eulero
r2 = x0.^2 + y0.^2 + z0.^2;
```

```
x0eu = x0 + tau * (D2*x0 - x0 - g*x0.*r2) + noisex;y0eu = y0 + tau * (D2*y0 - y0 - g*y0.*r2) + noisey;z0eu = z0 + tau * (D2*z0 - z0 - g*z0.*r2) + noisez;x1eu = x1 + tau * (D2*x1 - x1 - g*x1.*(3*x0.^2+y0.^2+z0.^2)...
                           -2*g*x0.*(y0.*y1+z0.*z1)) ;
y1eu = y1 + tau * (D2*y1 - y1 - g*y1.*(3*y0.^2+x0.^2+z0.^2)...
                            -2*g*y0.*(x0.*x1+z0.*z1));z1eu = z1 + tau * (D2*z1 - z1 - g*z1.*(3*z0.^2+y0.^2+x0.^2)...-2*g*z0.*(y0.*y1+x0.*x1));
```
#### % metodo dei trapezi

```
r2eu = x0eu.^2+ y0eu.^2+ z0eu.^2;
x0 = x0 + 0.5*tau*(D2*x0 - x0 - g*x0.*r2 +...D2*x0eu - x0eu - g*x0eu.*r2eu) + noisex;
y0 = y0 + 0.5*tau*(D2*y0 - y0 - g*y0.*r2 + ...D2*y0eu - y0eu - g*y0eu.*r2eu) + noisey;
z0 = z0 + 0.5*tau*(D2*z0 - z0 - g*z0.*r2 + ...D2*z0eu - z0eu - g*z0eu.*r2eu) + noisez;
```
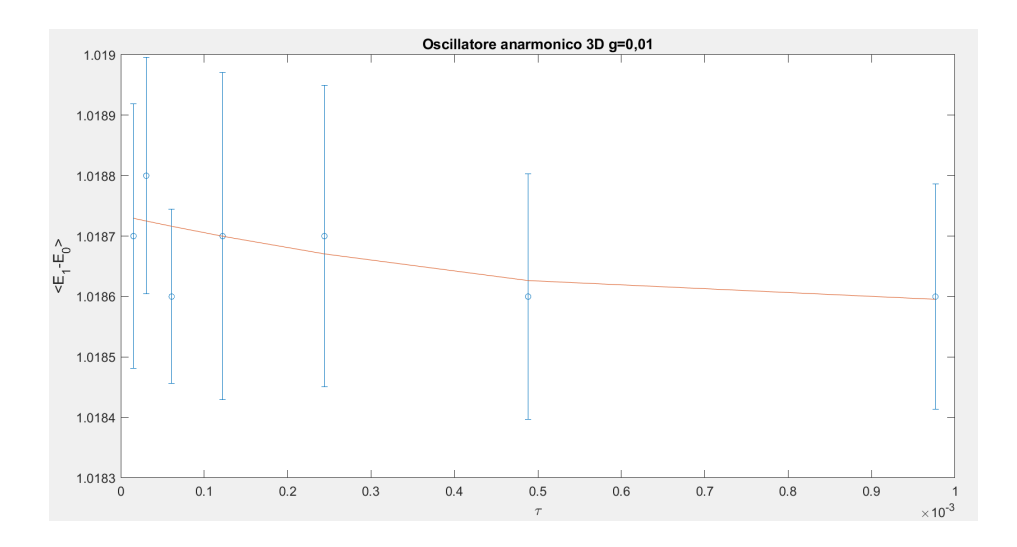

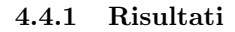

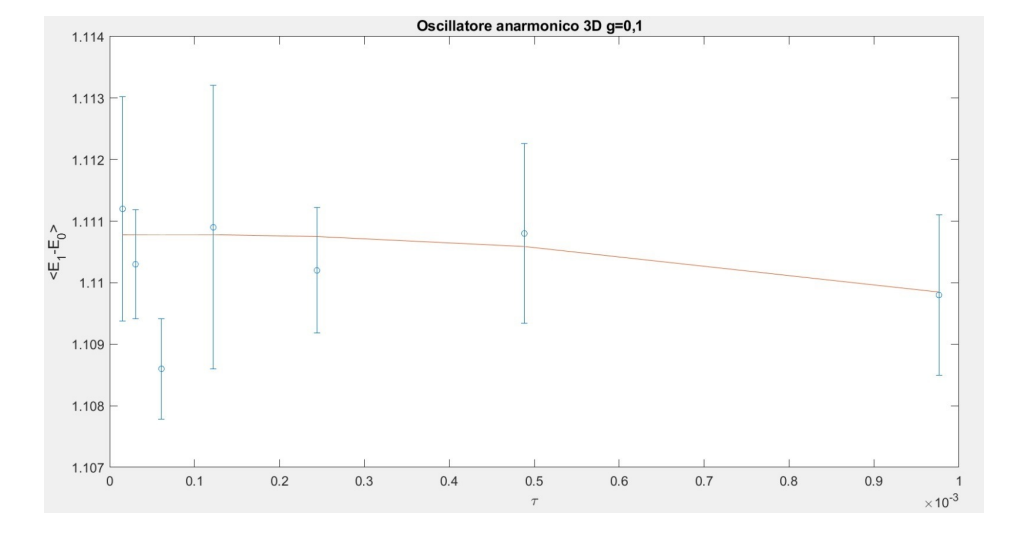

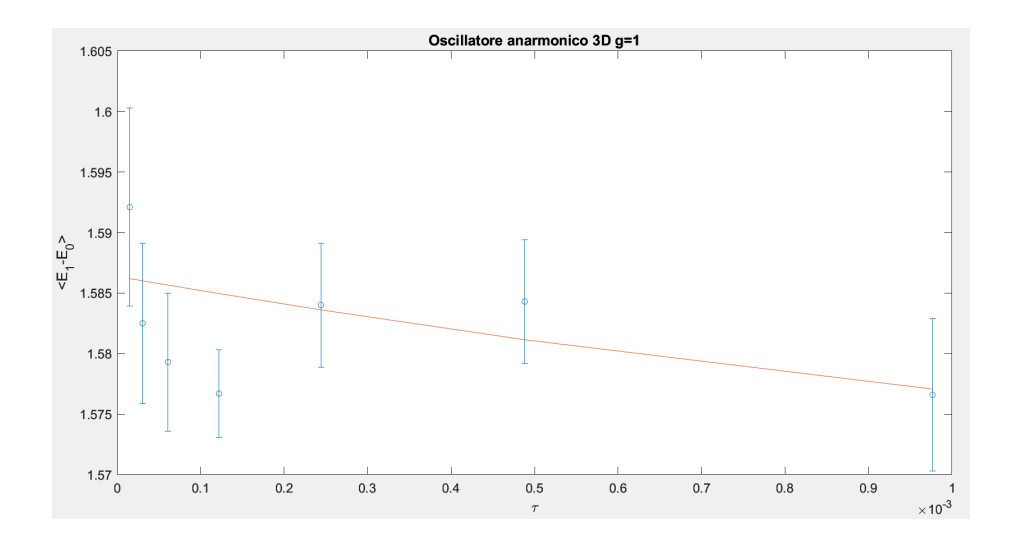

Valori ritrovati mediante schrd3D:

 $g_{(0,01)} = 1,0122$  $g_{(0,1)} = 1,1049$  $g_{(1)} = 1,5759$ 

Il grafico ottenuto per per il valore di  $g = 1$ , risulta essere conforme alle nostre aspettative, in quanto la maggior parte dei valori possono essere interpolati tra di loro con una retta ed inoltre risultano ritrovarsi concordi con quanto ritrovato con il programma schr3D. Invece, per i grafici con  $g = 0, 01 e g = 0, 1$ , si osserva che, anche se possono essere individuate delle curva che interseca i valori (in entrambi i casi nella prima parte risulta essere una retta), questi risultano discostarsi (in media) rispettivamente di 0,006 e 0,005 e dai valori ritrovati mediante il programma di tipo schr. Crediamo che questo sia dovuto da delle fluttuazioni maggiori rispetto agli altri casi, notiamo infatti degli errori maggiori. Possiamo comunque definire i punti ritrovati correnti, in quanto il valore teroico risula essere entro tre deviazioni standard rispetto ai valori riporati nel grafico.

#### 4.5 Potenziale di Simon in 3D

Il potenziale di Simon è il potenziale definito da:

$$
V = gx^2 y^2 z^2 \tag{21}
$$

Per trovare il gap energetico  $\langle E_1 - E_0 \rangle$  è stato da noi adattato il codice del programma LangParFor3D. Prima di far questo, è stato calcolato il valore di drift  $b(x)$  il quale risulta essere:

$$
b(x) = 2gxy^2z^2
$$
\n<sup>(22)</sup>

$$
dx_0 = (-2gx_0y_0^2z_0^2)\tau + \eta_x \tag{23}
$$

$$
dx_1 = (-2gx_1y_0^2z_0^2 - 4gx_0y_0z_0(y_1z_0 + y_0z_1))\tau
$$
\n(24)

dove per semplicità sono stati omessi i valori ritrovati per  $b(y)$  e  $b(z)$ . Successivamente, utilizzando gli sviluppi precedentemente mostrati, è stato possibile modificare all'interno del programma sia l'algoritmo di Eulero che il metodo dei trapezi e sostituire il potenziale dall'oscillatore anarmonico con potenziale di Simon.

```
% algoritmo di Eulero
x0eu = x0 + tau * (D2*x0-2*g*x0.*y0.^2.^*z0.^2) + D*randn(N,1);y0eu = y0 + tau * (D2*y0-2*g*y0.*z0.^2.*x0.^2) + D*randn(N,1);z0eu = z0 + tau * (D2*z0-2*g*z0.*x0.^2.*y0.^2) + D*randn(N,1);
x1eu = x1 + (D2*x1-2*g*x1.*y0.^2.*z0.^2 - ...4*g*x0.*y0.*z0.*(y1.*z0+y0.*z1)) * tau; x1eu(src) = x1eu(src) + tau;y1eu = y1 + (D2*y1-2*g*y1.*x0.^2.*z0.^2-.4*g*x0.*y0.*z0.*(z1.*x0+z0.*x1))*tau;z1eu = z1 + (D2*z1-2*g*z1.*x0.^2.*y0.^2-.4*g*x0.*y0.*z0.*(x1.*y0+x0.*y1))*tau;% metodo dei trapezi
x0 = x0 + 0.5*tau * (D2*x0 - 2*g*x0.*y0.^2.*z0.^2+...
                    D2*x0eu - 2*g*x0eu.*y0eu.^2.*z0eu.^2) + D*randn(N,1);y0 = y0 + 0.5*tau * (D2*y0 - 2*g*y0.*z0.^2.*x0.^2+...
                    D2*y0eu - 2*g*y0eu.*z0eu.^2.*x0eu.^2) + D*randn(N,1);
z0 = z0 + 0.5*tau * (D2*z0 - 2*g*z0.*x0.^2.*y0.^2+...
```

```
D2*z0eu - 2*g*z0eu.*x0eu.^2.*y0eu.^2) + D*randn(N,1);
```
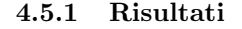

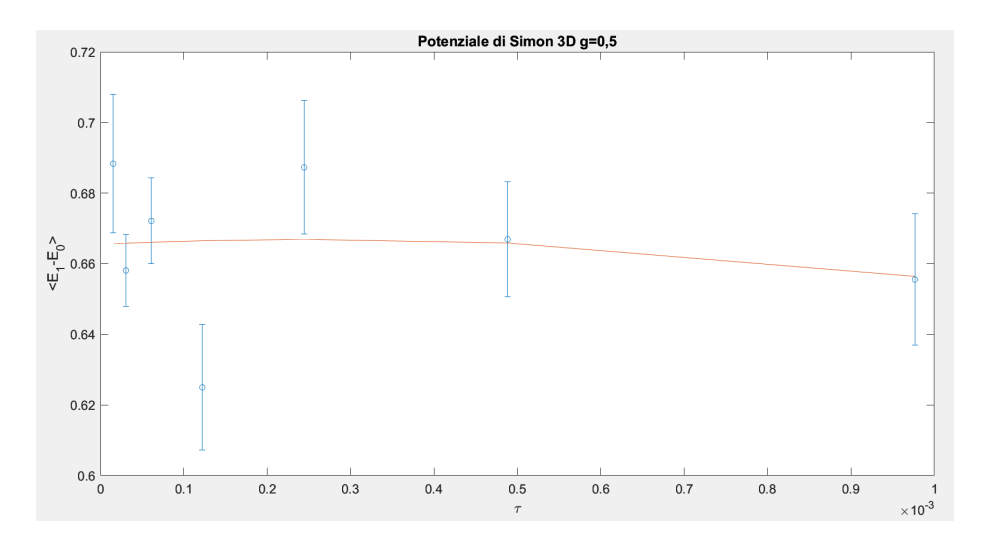

Anche in questo caso, i valori ottenuti risultano essere conformi con le nostre aspettative. Anche se non tutti i valori sono sulla curva, sono comunque presenti nell'range dell'errore. L'unico valore che si discosta risulta essere  $\tau = 2^{-13}$ . Non avendo un confronto di tipo deterministico, non possiamo evincere nulla sulla correttezza dei valori ritrovati.

#### 4.6 Potenziale di Simon in 2D

Per il potenziale di Simon in tre dimensioni non è stato possibile utilizzare il programma di tipo Schrödinger in quanto il potenziale non ha lunghezza caratteristica come nel caso dell'oscillatore anarmonico, cioè è dipendente da  $L$ . È stato quindi deciso di trovare il gap energetico del potenziale di Simon anche in due dimensioni  $V = gx^2y^2$ , in quanto, non solo è possibile utilizzare un programma di tipo schr per avere un confronto deterministico, ma tale potenziale è stato un esempio importante nello studio degli operatori di Schrödinger, infatti non è vero che:

$$
\lim_{|x| \to \infty} V(x) = \infty \tag{25}
$$

ma ha risolventi compatti, cioè ha un set discreto di autovalori ognuno con una molteplicità finita.

Il programma risulta essere uguale a quello utilizzato precedentemente per le tre dimensioni, con la differenza che il valore riferito alla variabile  $z$  è stato eliminato, ed inoltre restituisce i valori dei vari livelli energetici da cui è possibile calcolare, per differenza, il gap energetico  $\langle E(1) - E(0) \rangle$  (come per il caso monodimensionale, anche per le due dimensioni il programma era autonomo).

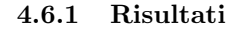

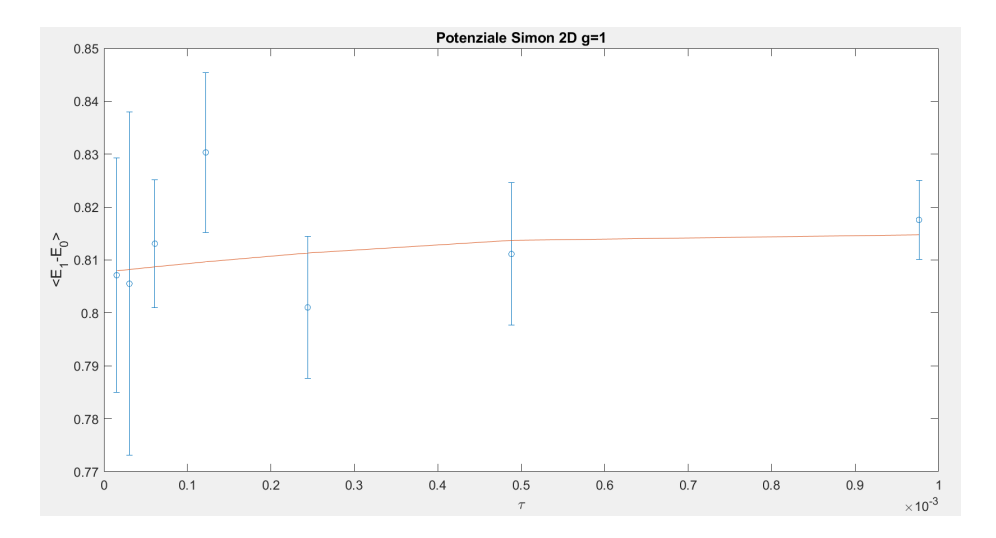

Valore ritrovado con il programma schr2D=0.8003

Osservando il grafico ottenuto risulta che aumentando  $\tau$ , i valori si discostano dal valore di tipo deterministico, in quanto diminuisce l'errore sulla singola misura. Notiamo che in media si trovano valori poco al di sopra del valore teorico.

## 5 Conclusioni

Dai grafici ottenuti abbiamo verificato, in maniera probabilistica, che il metodo di Parisi può essere applicato per determinare il gap energetico tra due livelli energetici.

E stato notato che all'aumentare di  $\tau$ , in molti casi, diminuiscono le varie fluttuazioni statistiche portando il valor medio del grafico ad approssimarsi a quello ritrovato mediante il programma di tipo schr. Inoltre, si può osservare che per alcuni grafici non vale quanto precedentemente definito, in quanto in alcuni casi sette punti per grafico non sono un quantitativo sufficiente per avere una buona statistica (non è stato possibile prendere più di sette punti del grafico per una limitazione dovuta al programma).

## 6 Appendice

#### 6.1 Oscillatore anarmonico 2D

Per completezza è stato deciso di riportare i risultati dello studio del potenziale anarmonico in 2D in appendice, con  $V = \frac{x^2 + y^2}{2} + \frac{g(x^2 + y^2)^2}{4}$  $\frac{+y}{4}$ . Avendo sviluppato in precedenza il programma per l'oscillatore anarmonico in 3D, per ricavare quello riferito alle due dimensioni, è stata eliminata la sola variabile  $z$ , ottenendo cos`ı delle equazioni stocastiche analoghe a quelle precedenti in funzione delle variabili x e y.

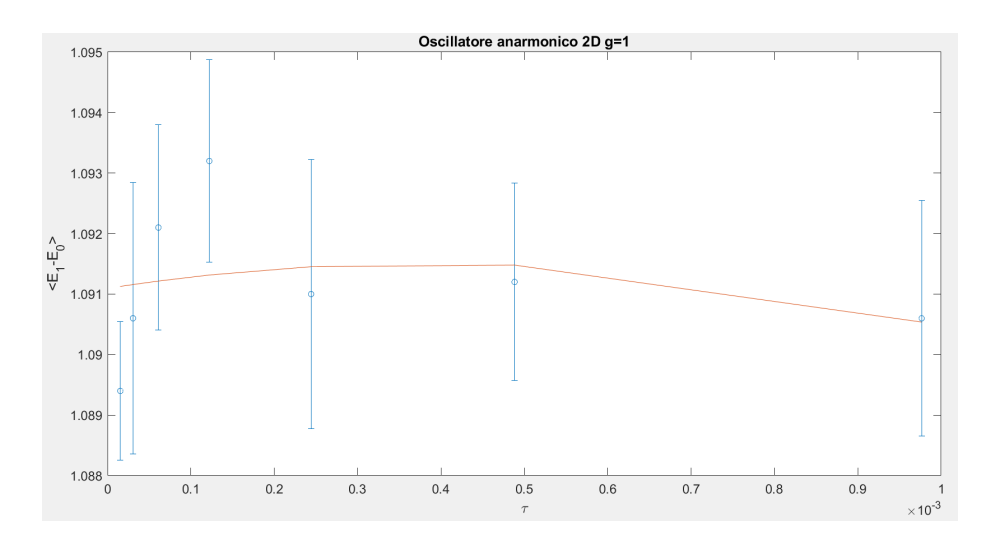

#### 6.1.1 Risultati

Anche in questo caso, come nell'oscillatore anarmonico 3D con  $g = 0,01$  e  $g = 0, 1$ , i punti si discostano dal valore teorico, ma risulatano comunuqe essere all'intero di 3 deviazioni standard.

#### 6.2 Note

Tutti i programmi utilizzati e modificati sono stati forniti dal professore Enrico Onofri.

Per svolgere i grafici è stato utilizzato un programma da noi sviluppato basato sulla funzione polyfitweighted.

## Riferimenti bibliografici

- [E. Onofri] Corso di metodi probabilistici 2022
- [G. Parisi] Correlation function and computer simulations.
- [G. Parisi e Y.-S. Wu.] Perturbation theory without gauge fixing.
- [E. Onofri e C. Destri] Istituzioni di fisica teorica
- [Pout H. Damgaard and Helmuth Huffel] Stochastic Quantization
- [B. Simon] Schrodinger operators with purely discrete spectrum
- [B. Simon] Some Quantum Operators with Discrete Spectrum but Classically Continuous Spectrum